## SAP ABAP table ICL\_FIXSEL\_S\_AL {Accident: Diagnosis History: Prescribed Selection Field}

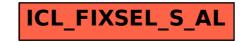